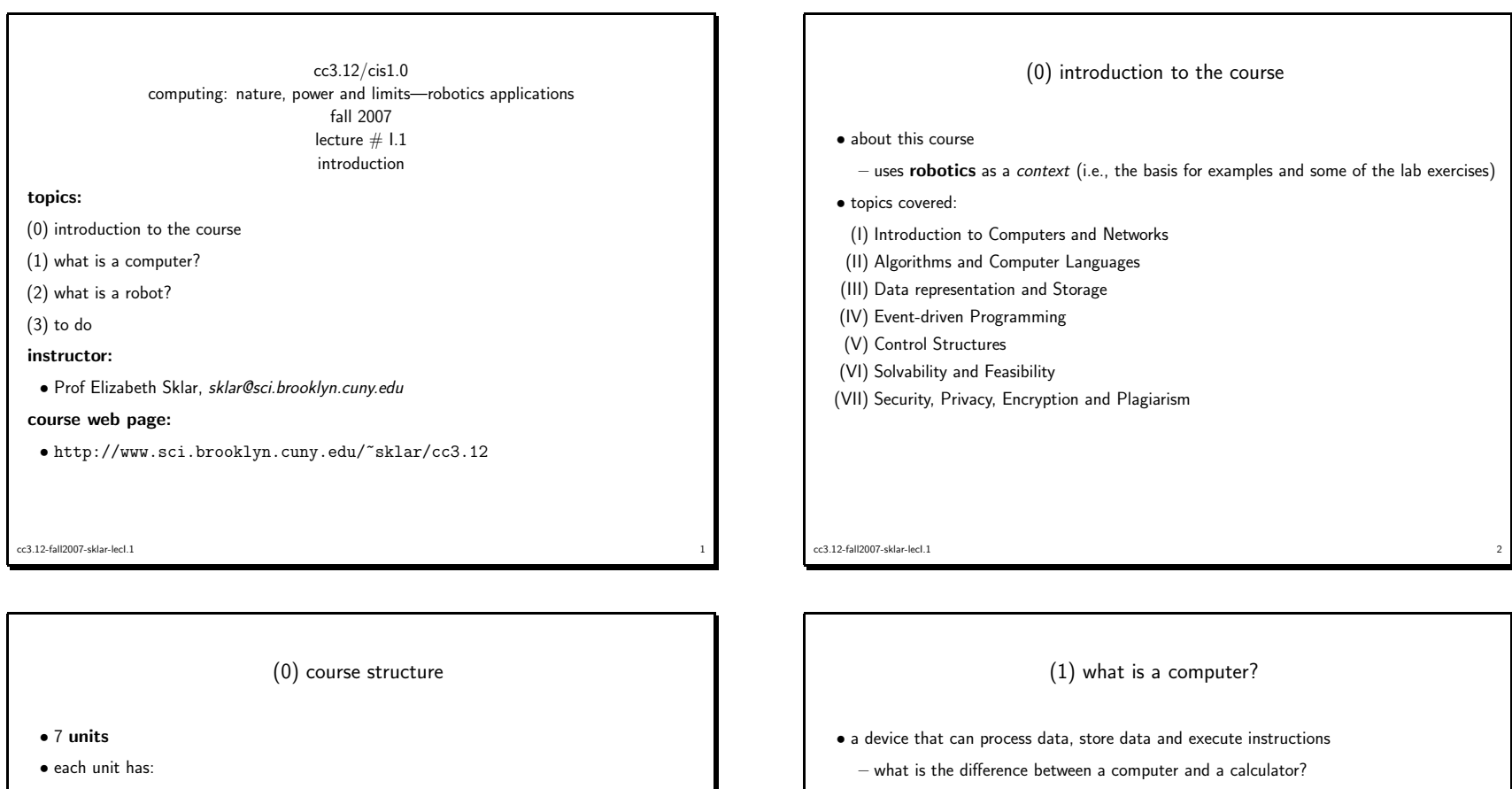

- 1-2 lectures
- 1-2 labs
- $1$  assignment
- some of the labs will be hands-on sessions using the internet in <sup>a</sup> multimedia classroom(room <sup>106</sup> F, in the WEB building)
- the rest of the labs will be hands-on sessions using LEGO Mindstorms robots (in <sup>4411</sup> N)

```
• your grade =
```
- <sup>7</sup> assignments (53% total)
- attendance (7%)
- midterm (10%)
- final (30%)

```
cc3.12-fall2007-sklar-lecI.1<sup>3</sup>
```
– what everyday devices have computers inside them?

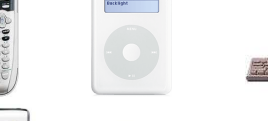

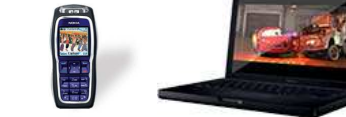

cc3.12-fall2007-sklar-lecI.1 $\frac{4}{1}$ 

 $\sqrt{\frac{1}{2}}$ 

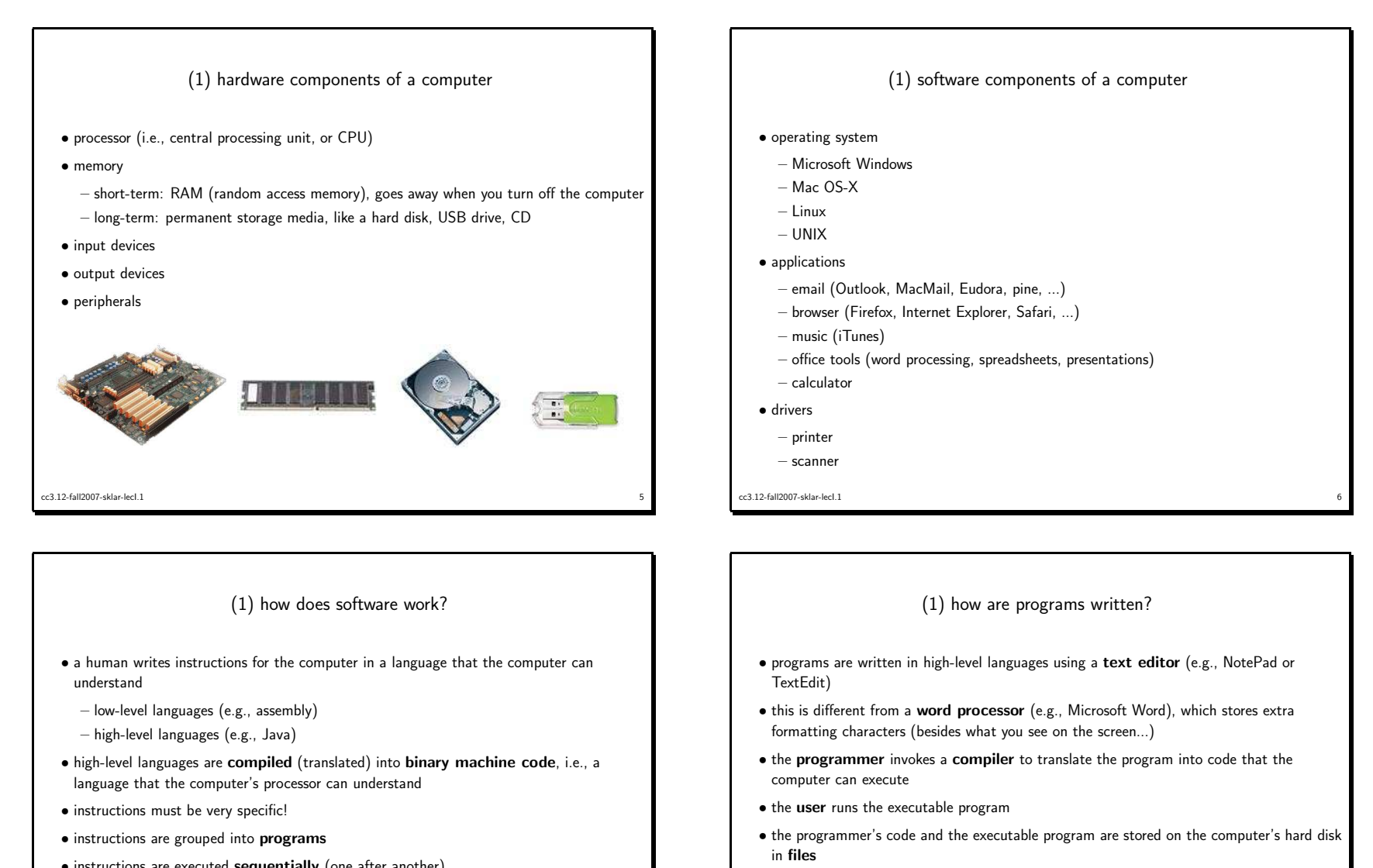

- $\bullet$  instructions are executed  $\textbf{sequentially}$  (one after another)
- what can go wrong?
	- user or "operator" errors
- program errors: called bugs
- hardware errors (or "faults")

cc3.12-fall2007-sklar-lecI.1 $\frac{1}{2}$  cc3.12-fall2007-sklar-lecI.1

experiments and the contract of the contract of the contract of the contract of the contract of the contract of the contract of the contract of the contract of the contract of the contract of the contract of the contract o

## (1) what is <sup>a</sup> computer again?

 $\bullet$  a device that receives  $\mathsf{input}$  from a human or another computer or another device, processes that input and produces output

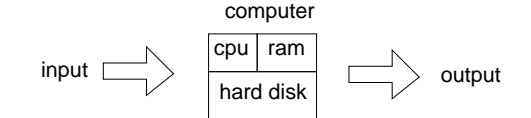

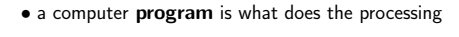

- the program is stored on the computer's hard disk, and when the program runs, it is copied into the computer's memory (RAM) and the instructions contained in the programare executed by the computer's central processing unit (CPU)
	- it's like reading <sup>a</sup> book... you ge<sup>t</sup> the book from the shelf where it is stored (which is like fetching the program from the computer's hard drive), you open the book (which is like starting the program) and you read it, one word at <sup>a</sup> time (which is like running theprogram, one instruction at <sup>a</sup> time)

cc3.12-fall2007-sklar-lecI.1e and the contract of the contract of the contract of the contract of the contract of the contract of the contract of the contract of the contract of the contract of the contract of the contract of the contract of the cont

## (2) <sup>a</sup> bit of robot history

- the word *robot* came from the Czech word *robota*, which means *slave*
- used first by <sup>p</sup>laywrite Karel Capek, "Rossum's Universal Robots" (1923)
- human-like automated devices date as far back as ancient Greece
- modern view of <sup>a</sup> robot stems from science fiction literature
- foremost author: Isaac Asimov, "I, Robot" (1950)
- the Three Laws of Robotics
- 1. <sup>A</sup> robot may not injure <sup>a</sup> human being, or, through inaction, allow <sup>a</sup> human being tocome to harm.
- 2. <sup>A</sup> robot must obey the orders <sup>g</sup>iven it by human beings except where such orderswould conflict with the First Law.
- 3. <sup>A</sup> robot must protect its own existence as long as such protection does not conflictwith the First or Second Law.
- Hollywood broke these rules: e.g., "The Terminator" (1984)
- cc3.12-fall2007-sklar-lecI.11<sup>1</sup>

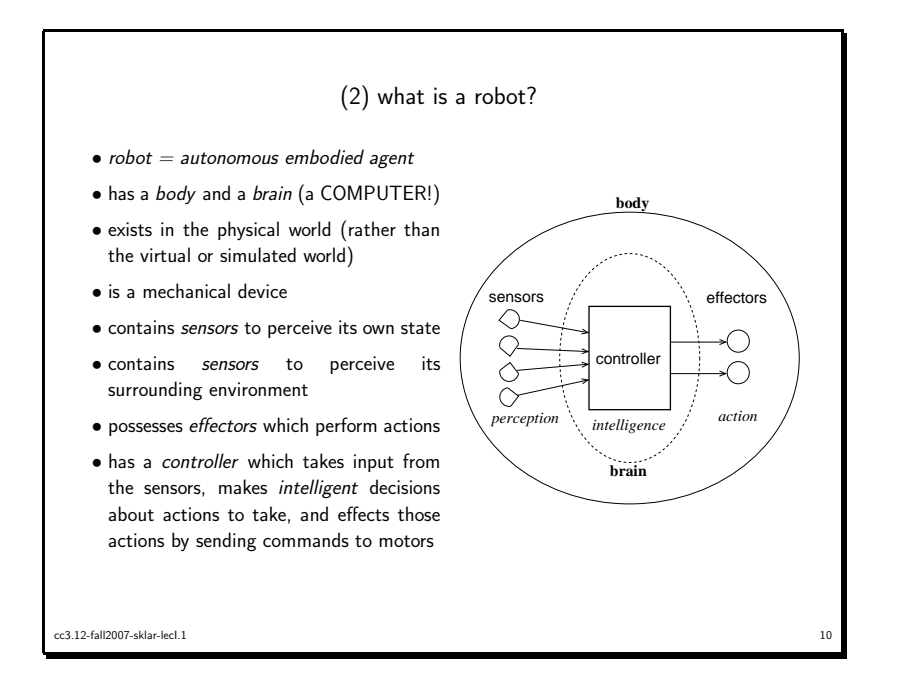

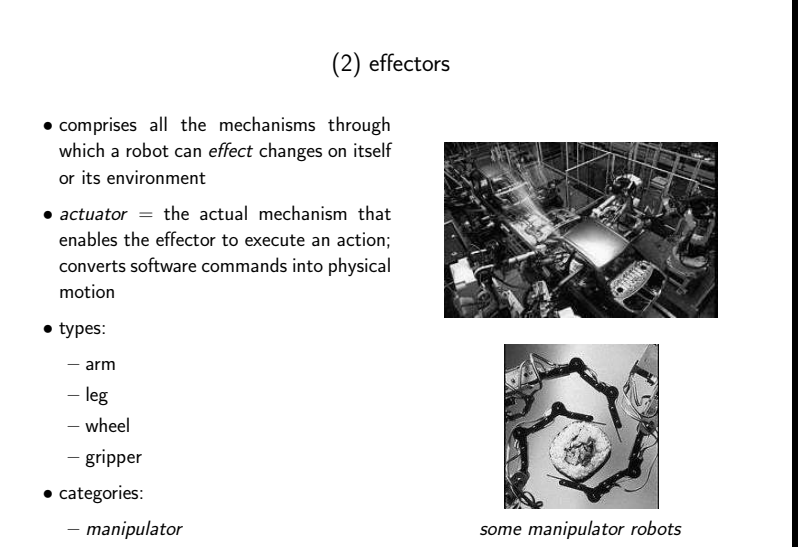

<sup>12</sup>

cc3.12-fall2007-sklar-lecI.1

–

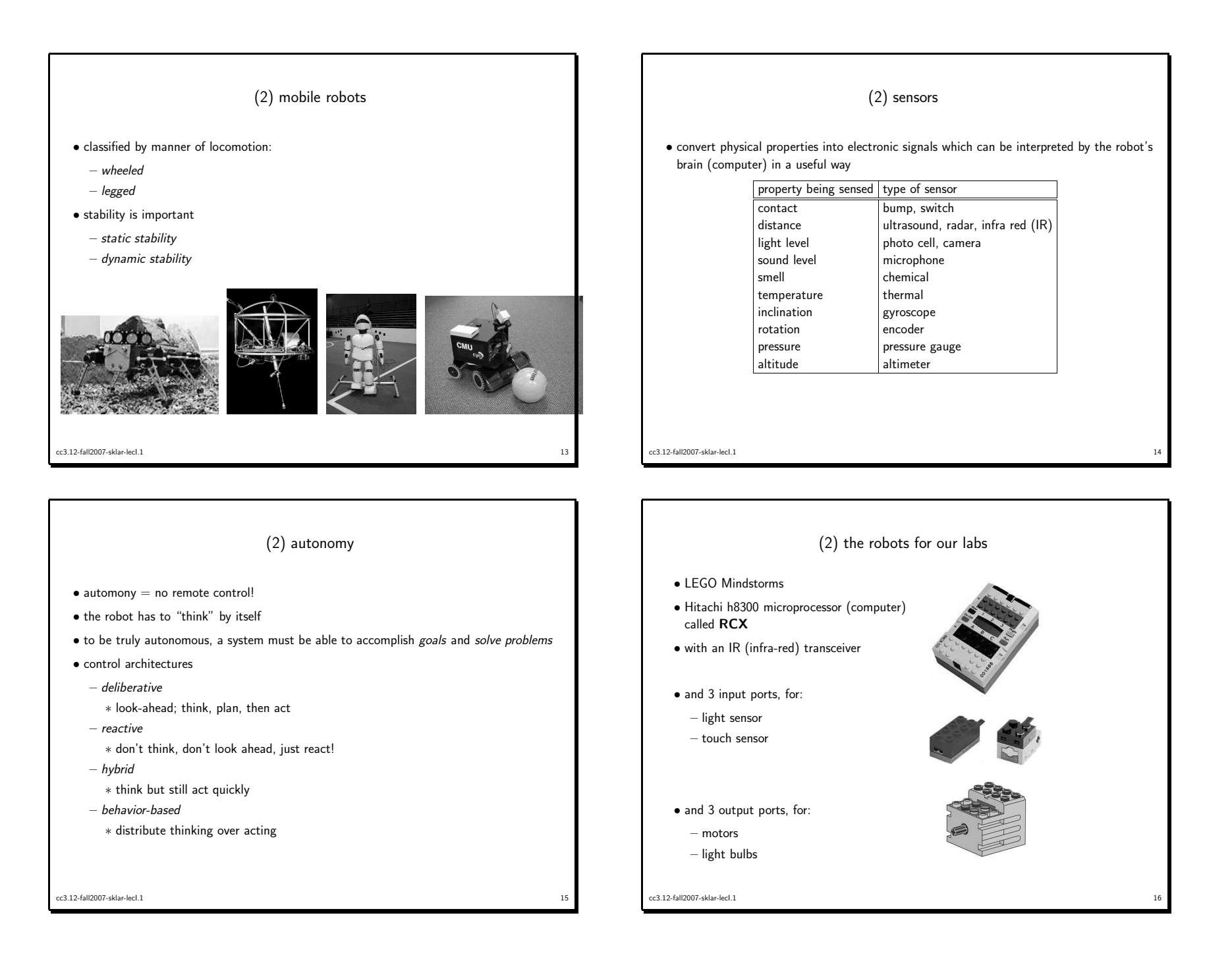

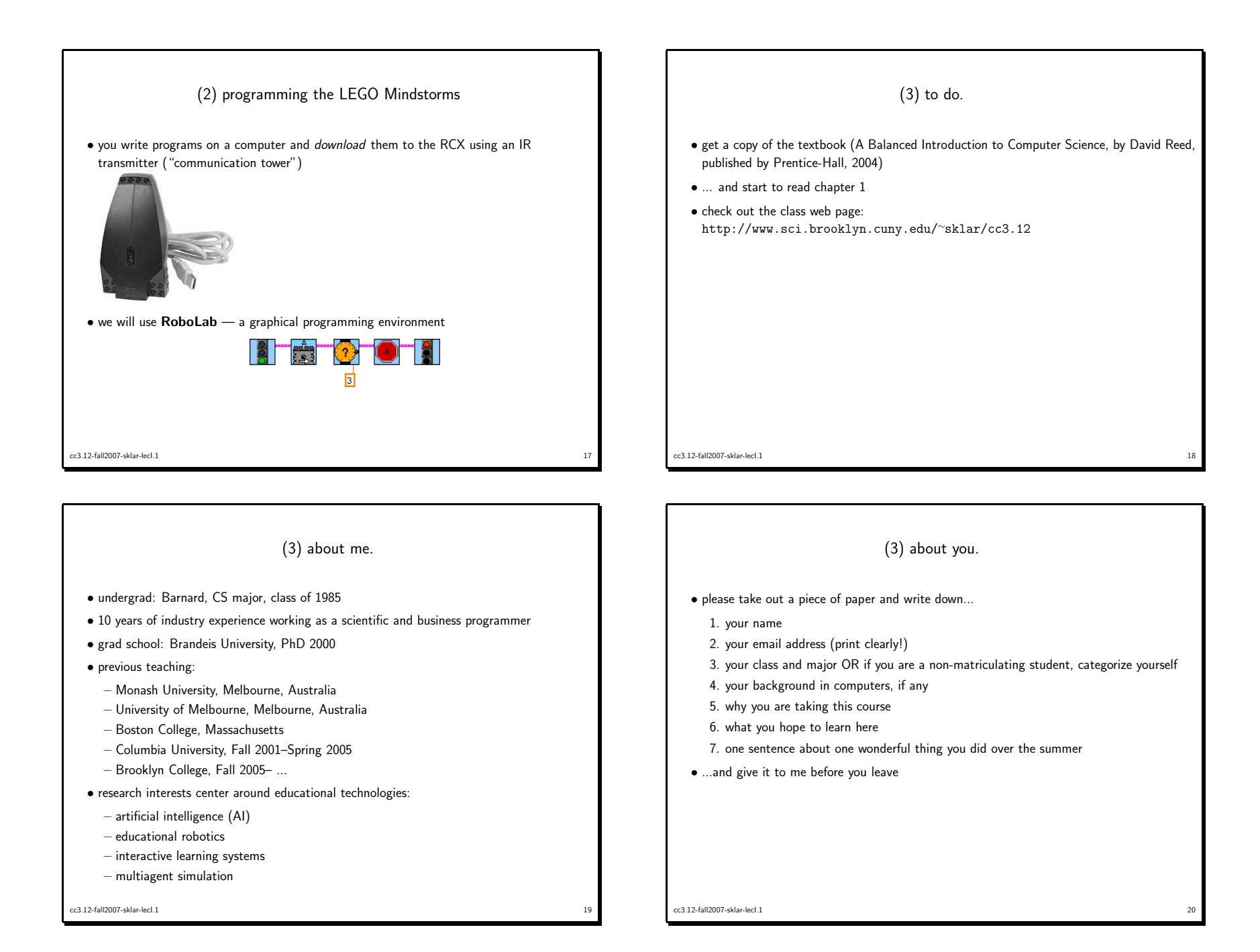